## SAP ABAP table OIB\_DEFAULTS\_DISPLAY {Display Stucture for OIB\_DEFAULTS}

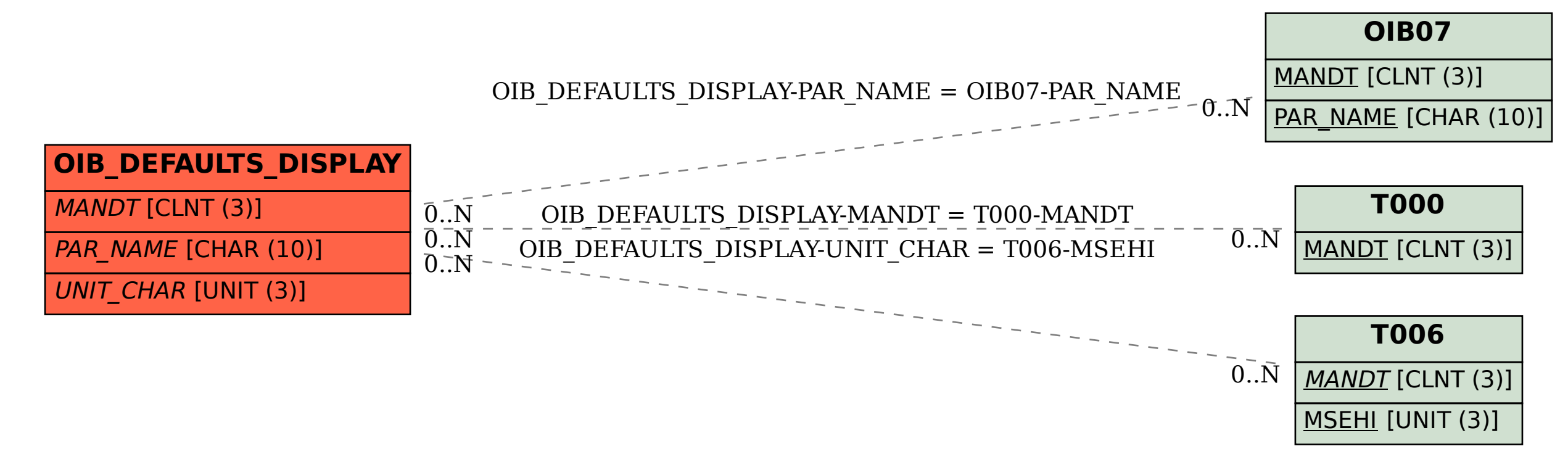